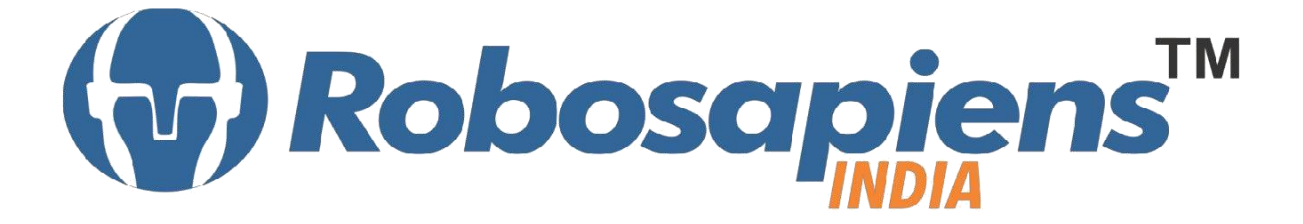

# Course & Kit Content Of **MATLAB with Robotics Duration 7 Days Kit Partner ROBO JART** .com

# **Corporate Office**

Robosapiens Technologies Pvt. Ltd. B 5, Block 'C', Sector-31, Noida-201301

Email: info@robosapi.com/ Website: [http://www.robosapi.com](http://www.robosapi.com/)

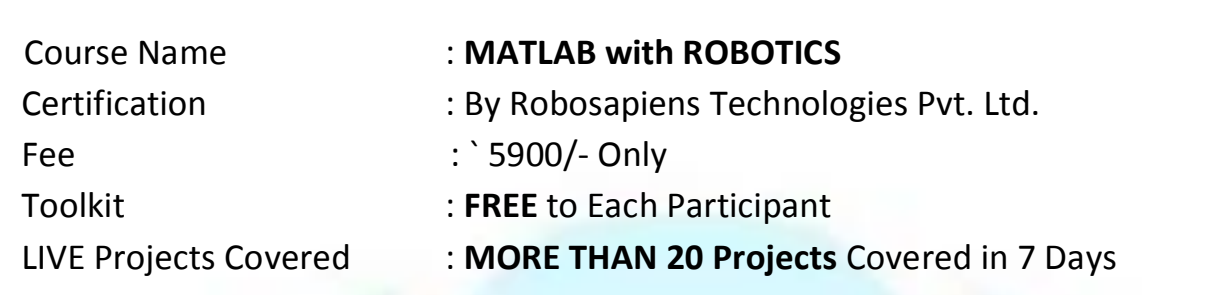

# **Detailed Course Content:**

## **1. Introduction to Basic MATLAB Concepts**

- 1.1. Saving and loading a MAT-file
- 1.2. MATLAB's Command Prompt
- 1.3. Basic Reading and Writing Data from a File

## **2. Introduction to Data Storage and Manipulation**

- 2.1. Data Types and Operations on Point Values
- 2.2. Boolean and Rational
- 2.3. Strings
- 2.4. Portable Functions
- 2.5. Complex Numbers

# **3. Arrays and Matrices**

- 3.1. What is an array?
- 3.2. Introduction to array operations
- 3.3. Vectors and basic vector operations
- 3.4. Structure Arrays
- 3.5. Cell Arrays
- 3.6. Sparse Matrices

# **4. Introduction to Mathematical Manipulations**

- 4.1. Linear Algebra
- 4.2. Simple matrix manipulation
- 4.3. More complicated matrix operations
- 4.4. Differential Equation
- 4.5. Ordinary Differential Equations
- 4.6. Partial Differential Equations

## **5. Image Acquisition Tool**

- 5.1. Device Connection
- 5.2. Image Preview & Device Configuration
- 5.3. Image Data Acquisition
- **6. Image Processing Tool**
	- 6.1. Display & Exploration
	- 6.2. Geometric Transformation, Spatial Referencing and Image Registration
	- 6.3. Image Enhancement
	- 6.4. Image Analysis
	- 6.5. Image Import, Export & Conversion

# **7. Introduction to Robotics**

- 7.1. History of Robotics
- 7.2. Why Robotics
- 7.3. How Robotics works
- 7.4. Application of Robotics
- 7.5. Current Industrial Robotics
- 7.6. Future of Robotics

# **8. Introduction to Sensors**

- 8.1. What is Sensor?
- 8.2. Various Basic Industrial Sensors-IR- Analog Sensor
- 8.3. IR Digital Sensor
- 8.4. Selection of Sensor
- 8.5. Basic working Technique of Sensor
- 8.6. Application of Sensor
- 8.7. How to Interface Sensor
- 8.8. How to Design Analog/Digital Sensors

#### **9. Introduction to Computational Devices**

- 9.1. What is Computational Device?
- 9.2. Microprocessor
- 9.3. Microcontroller
- 9.4. Difference B/W Various Computational Devices
- 9.5. Application of various Computational Devices
- 9.6. Selection of Computational Device
- 9.7. How to use Various Computation Device
- 9.8. Work on AVR Family with Mega Series (ATmega8)

#### **10. How to work on Educational & Engineering Level Actuator**

- 10.1. DC Motor
- 10.2. DC Geared Motor

#### **11. Introduction to Driving System/Locomotion**

- 11.1. What is Driving System?
- 11.2. Various Types of Driving System
- 11.3. Why need Driving System

#### **12. Introduction to Programming Languages**

- 12.1. Various programming Languages
- 12.2. Selection of programming Language
- 12.3. Need of Flow Diagram
- 12.4. How to write First "LED BLINKING" Code in Embedded C
- 12.5. Why always First "LED BLINKING" Code?
- 12.6. Practice on various LED Pattern
- 12.7. Debugging of Error Program

#### **13. Interfacing of Anatomy of Robot**

# 13.1. Assembling of Robot

# **14. Introduction to USART**

- 14.1. Mode of Communication
- 14.2. Types of Communication Protocol
- 14.3. Difference between Different Communication Protocol (I2C, SPI, UART )
- 14.4. USART Registers
- 14.5. Programming USART

# **LIVE Projects Covered:**

- 1. LED Blinking
- 2. Sand Glass Filling of LEDs
- 3. Decoration LEDs/ LED Patterns Etc.
- 4. Sensor Interfacing
- 5. DC Motor Driving
- 6. Black Line Follower using two IR-Sensor
- 7. White Line Follower using two IR-Sensor
- 8. Wall follower Robot
- 9. Edge Avoider Robot
- 10. Intelligent Line Follower Robot
- 11. PC to µC Communication
- 12. µC to PC Communication
- 13. Computer Keyboard Controlled Robot
- 14. GUI Switch Controlled Robot
- 15. Image Comparison
- 16. Image Pairing
- 17. Filtering of Noise
- 18. Ball Tracker Robot

# **7 Days KIT Contains:**

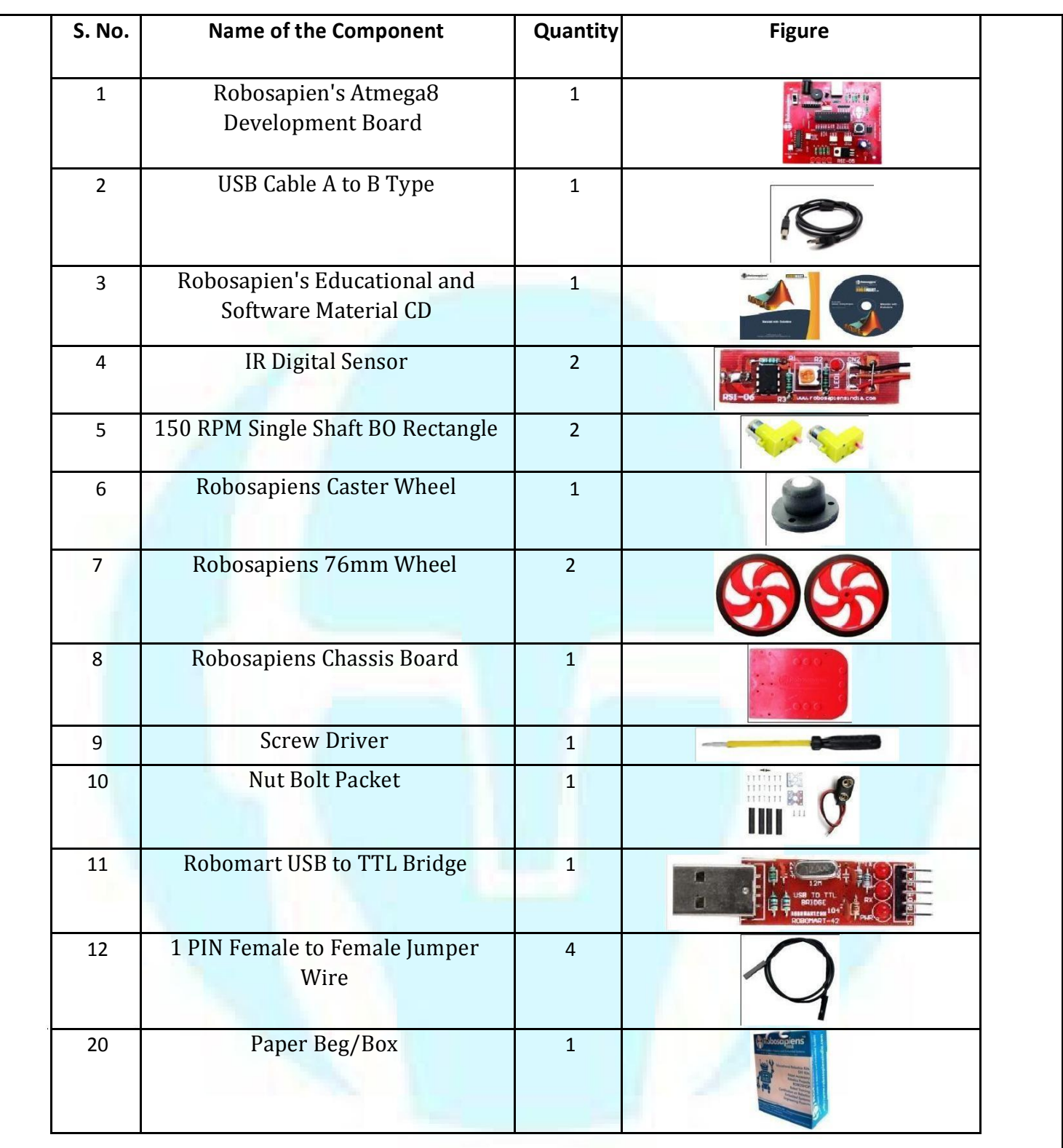